- > Informationsblatt für Lehrkräfte
- > Arbeitsblatt
- > Ergebnisblatt (optional)

# Achsenspiegelung

#### Voraussetzungen und Ziele

- > Den Schülerinnen und Schülern ist der Begriff *Achsenspiegelung* bereits bekannt.
- > Sie sollen durch eigene Experimente zunächst spielerisch und anschließend u.a. mithilfe des Kästchengitters Eigenschaften der Achsenspiegelung entdecken (z.B. Strecken-, Winkel-, Längen-, Kreistreue, Umkehrung des Umlaufsinns).

#### sketchometry

Die Schülerinnen und Schüler sollen wissen,

- > wie man einen Punkt an einer Geraden spiegelt,
- > wie man den Spurmodus aktiviert,

**Eigenschaften** > Punkt antippen >  $\sqrt[8]{\mathcal{S}}$ spur anwählen

> wie das Gitter eingeschaltet wird,

*EigenschaftenZeige Gitter*

> wie man Spuren wieder löschen kann.

**Eigenschaften** >  $\frac{8}{5}$  Spuren löschen

#### Zusätzliche Anregungen

- > Der (Ur-)Punkt C kann z.B. als Gleiter an eine Strecke, eine Gerade oder einen Kreis gebunden werden.
- ▶ Sinnvoll sind auch Messungen mit dem sketchometry-Linieal.

*MehrLineal*

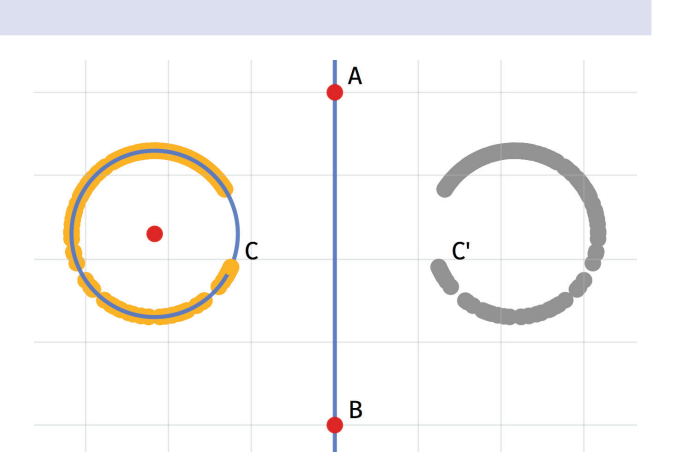

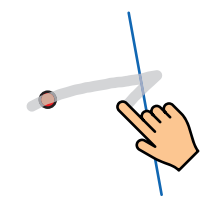

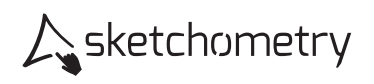

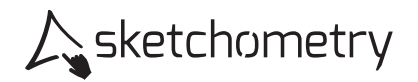

## Achsenspiegelung

Konstruieren

- > Zeichne zwei Punkte A und B sowie eine Gerade durch A und B.
- ▶ Zeichne einen weiteren freien Punkt C und spiegle ihn an der Geraden. Du erhältst C'.

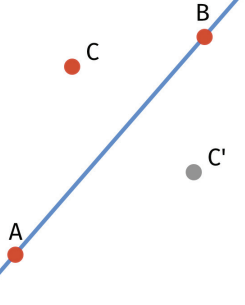

> Schalte für C und C' den Spurmodus ein.

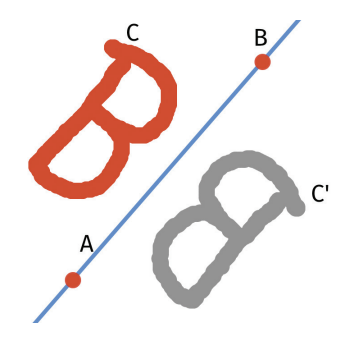

### Erkunden

- > Zeichne mit C Figuren. Schreibe Namen. Versuche Großbuchstaben zu finden, die aussehen wie ihr Spiegelbild.
- > Schalte das Kästchengitter ein und stelle die Gerade (Spiegelachse) senkrecht.
- > Erkunde Eigenschaften der Achsenspiegelung. (Betrachte z.B. Strecken, Winkel, Geraden, Kreise, Dreiecke usw.)
- > Notiere deine Beobachtungen.

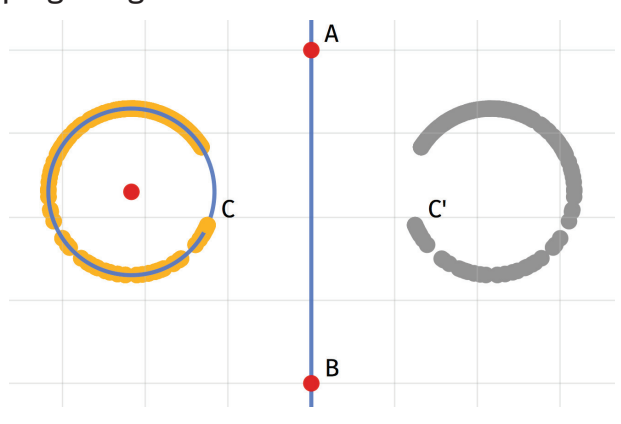

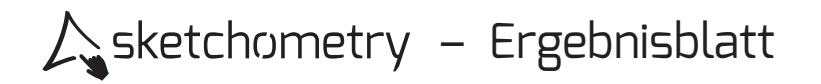

## Achsenspiegelung

> Welche Druckbuchstaben sehen aus wie ihr Spiegelbild? Notiere diese Buchstaben.

> Welche Eigenschaften der Achsenspiegelung hast du herausgefunden?